# COMPAQ PORTABLE III"<br>Personal Computer<br>Product Bulletin

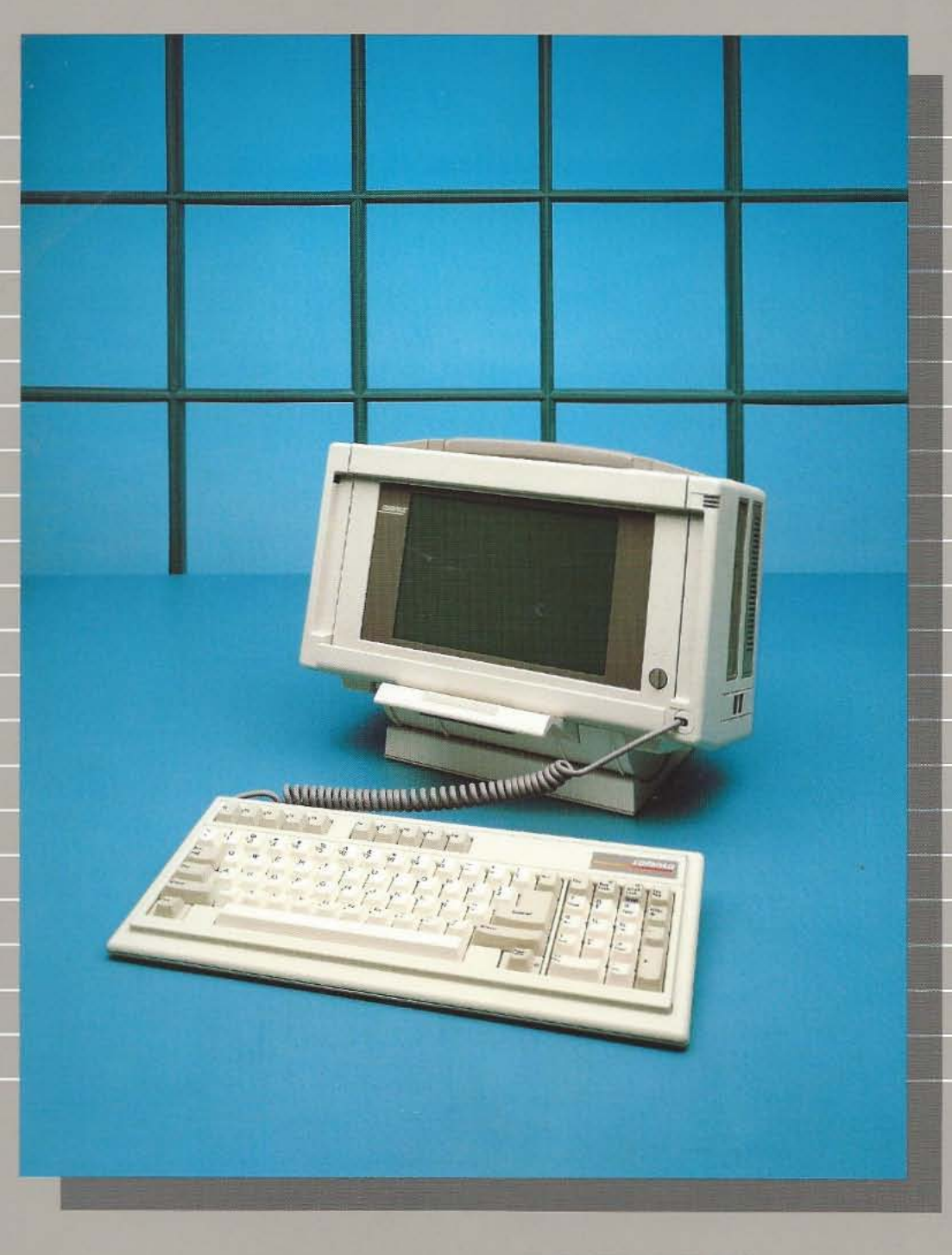

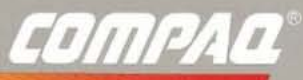

It simply works better.

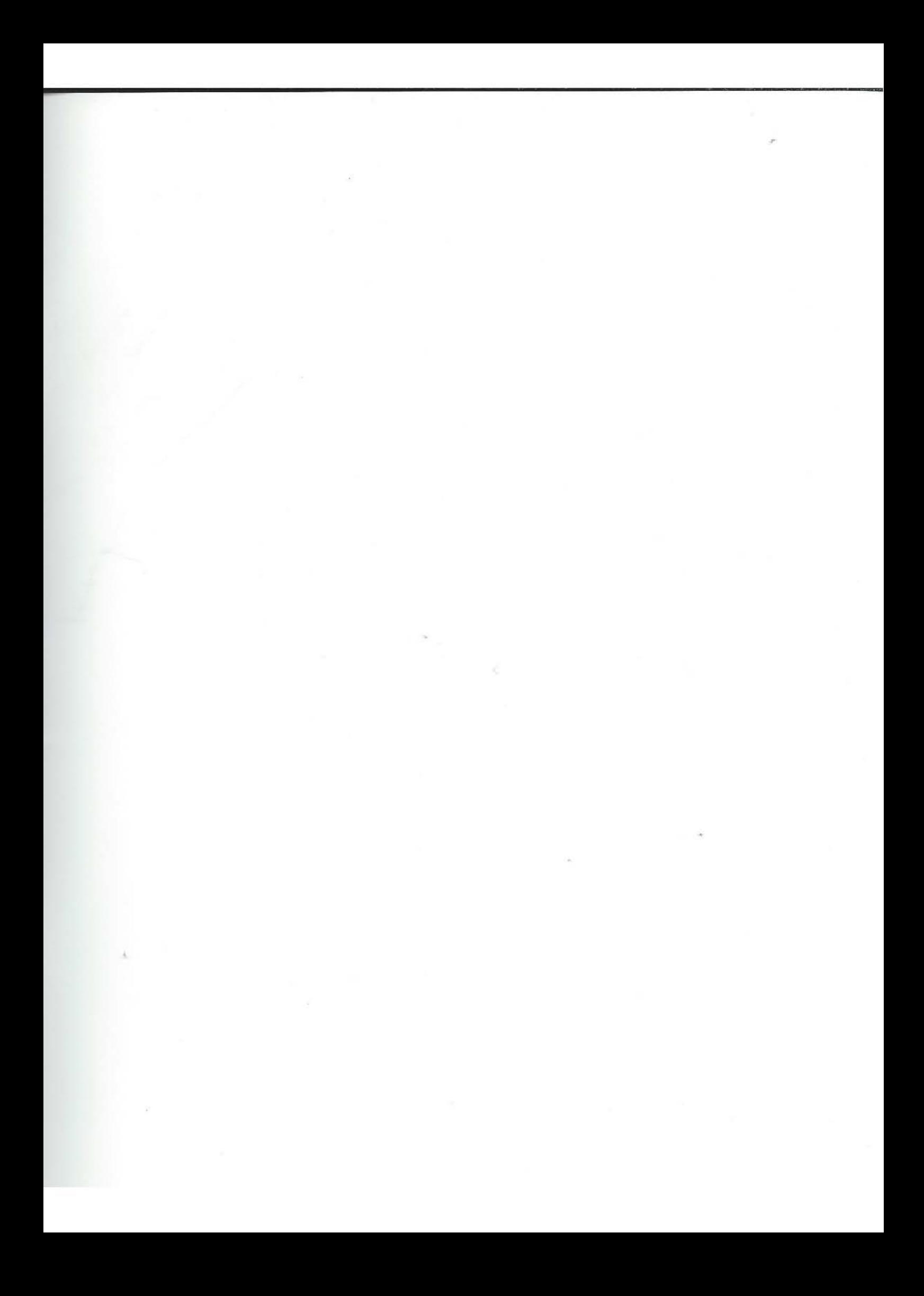

#### **NOTICE**

THE INFORMATION IN THIS BULLETIN IS SUBJECT TO CHANGE WITH· OUT NOTICE. COMPAQ COMPUTER CORPORATION SHALL NOT BE LIABLE FOR TECHNICAL OR EDITORIAL OMISSIONS MADE HEREIN; NOR FOR THE INCIDENTAL OR CONSEQUENTIAL DAMAGES RESULTING FROM THE FURNISHING, PERFORMANCE, OR USE OF THIS MATERIAL.

**Copyright © 1987, Compaq Computer Corporation. All Rights Reserved.** 

COMPAQ<sup>®</sup> and COMPAQ PORTABLE II® are Registered Trademarks of **Compaq Computer Corporation.**  COMPAQ DESKPRO 386™ and COMPAQ PORTABLE III™ are Trademarks of **Compaq Computer Corporation. MS·DOSfl is a Registered Trademark of Microsoft Corporation.** 

COMPAQ PORTABLE Ill'" PRODUCT BULLETIN First Edition (February 1987) **Computing devices will be available for sale after FCC certification.** 

#### PREFACE

**This bulletin contains important information that will familiarize you with the**  COMPAO PORTABLE III™ Personal Computer.

**The information includes: standard model configurations, features/functions/benefits,**  a COMPAO portable product feature comparison, memory expansion options, technical specifications, and answers to commonly asked questions.

**Please study this information and use it to answer questions you may have about the**  COMPAQ PORTABLE III Personal Computer.

# **Contents**

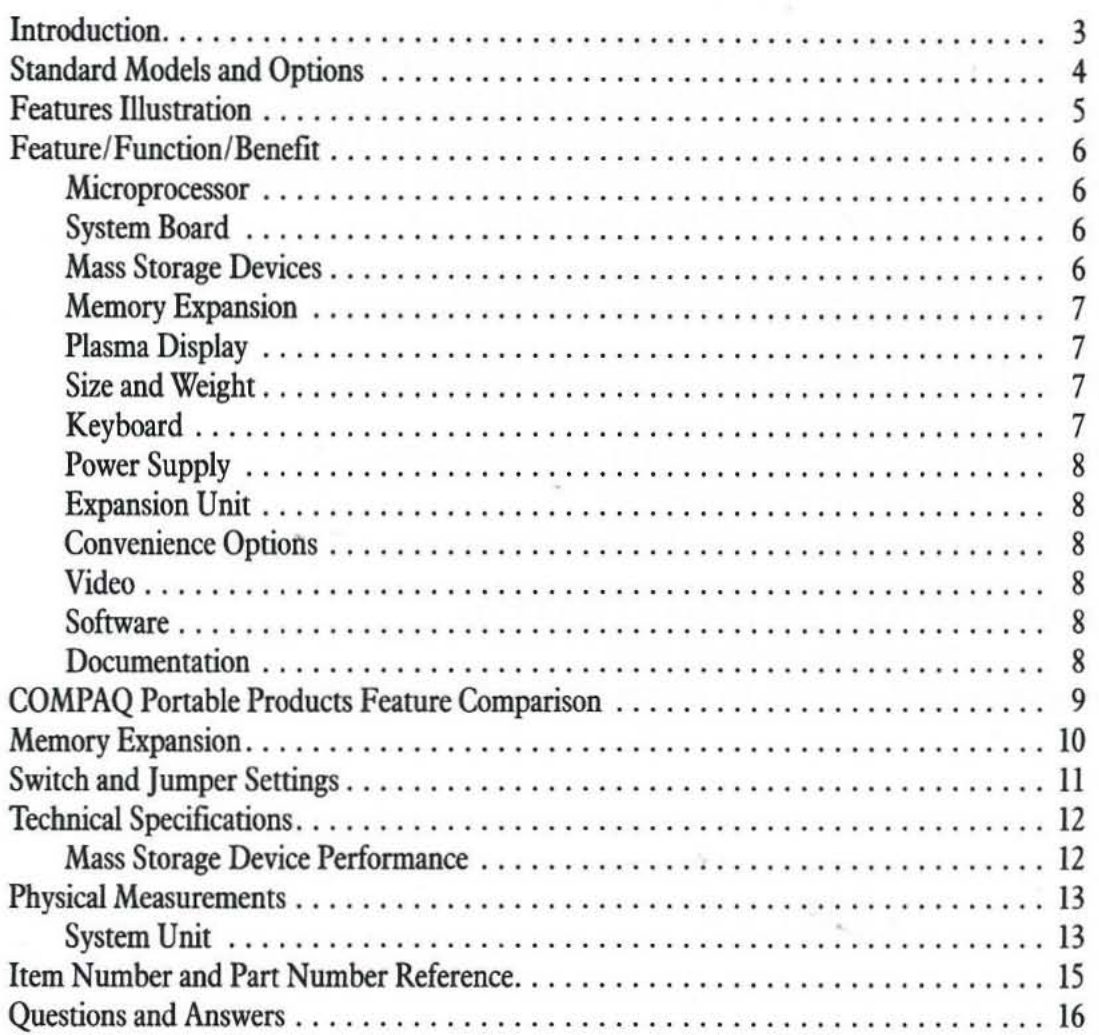

 $\bar{\mathcal{A}}$ 

 $\downarrow$ 

The COMPAQ PORTABLE III Personal Computer is the utmost in full-function portability for the serious business user. Designed to include the right combination of power and portability, the COMPAQ PORTABLE III Personal Computer meets the needs of users who require a high performance business computer.

The mainstream 80286 microprocessor combined with the enhanced 12-MHz clock speed allows the COMPAQ PORTABLE III Personal Computer to run industry standard software packages up to SO percent faster than 8·MHz 80286 products. The COMPAO PORTABLE III Personal Computer also includes additional features, such as high capacity disk storage, 5¼-inch diskette drives, 640 Kbytes of standard memory, full-size 84-key keyboard, and the COMPAQ Dual-Mode Plasma Display.

Compaq Computer Corporation continues its tradition of providing quality products without compromises. Features, such as internally expandable memory (up to 6.6 Megabytes), optional 300/1200 baud Haycs-compatible imemal modem, 8-MHz 80287 coprocessor socket, and optional expansion unit with 2 full-size industry standard expansion slots offer the flexibility to expand the system as needs change.

The COMPAQ PORTABLE III Personal Computer combines quality, reliability, and compatibility in a highly functional, easy to carry portable.

#### Standard Models and Options

#### MODEL<sub>1</sub>

- 12-MHz 80286 Microprocessor
- 51/4-Inch 1.2-Megabyte Diskette Drive
- 640 Kbytes of Random-Access Memory (RAM)
- COMPAQ Dual-Mode Plasma Display
- Full-size, Detachable Keyboard
- Socket for an 8-MHz 80287 Coprocessor
- Asynchronous Communications Interface
- Parallel Printer Interface
- RGSI Interface
- 145-Watt Steady-State Power Supply
- Automatic Line Selecting Feature 110V/220V

#### MODEL 40

- 12-MHz 80286 Microprocessor
- 51/4-Inch 1.2-Megabyte Diskette Drive
- 4O-Megabyte Fixed Disk Drive
- 640 Kbytes of Random-Access Memory (RAM)
- COMPAO Dual-Mode Plasma Display
- Full-size, Detachable Keyboard
- Socket for an 8-MHz 80287 Coprocessor
- Asynchronous Communications Interface
- Parallel Printer Interface
- RGBI Interface
- l4S-Watt Steady-State Power Supply
- Automatic Line Selecting Feature 110V/220V

#### MODEL 20

- 12-MHz 80286 Microprocessor
- S14·Inch I.2-Mcgabyte Diskette Drive
- 20-Megabyte Fixed Disk Drive
- 640 Kbytes of Random-Access Memory (RAM)
- COMPAQ Dual-Mode Plasma Display
- Full·size, Detachable Keyboard
- Socket for an 8-MHz 80287 Coprocessor
- Asynchronous Communications Interface
- Parallel Printer Interface
- RGBl Interface
- 14S-Watt Steady-State Power Supply
- AUiomatic Line Selecting Feature Ii0V *1220V*

#### OPTIONS

- 4O-Megabyte Fixed Disk Drive
- 20-Megabyte Fixed Disk Drive
- 360-Kbyte Diskette Drive
- COMPAQ Internal Modem
- Expansion Unit
- Memory Expansion Board Option Kit
- 512-Kbyte Memory Option Kit
- 2-Megabyte Memory Option Kit
- 8-MHz 80287 Coprocessor
- COMPAQ Color Monitor
- COMPAQ Enhanced Color Graphics Board
- Desktop Pedestal
- Carrying Case (Nylon or Leather)
- MS-DOS"/BASIC Version 3
- COMPAQ PORTABLE III Personal Computer Technical Reference Guide
- COMPAQ Enhanced Color Graphics Board Technical Reference Guide

## **Features Illustration**

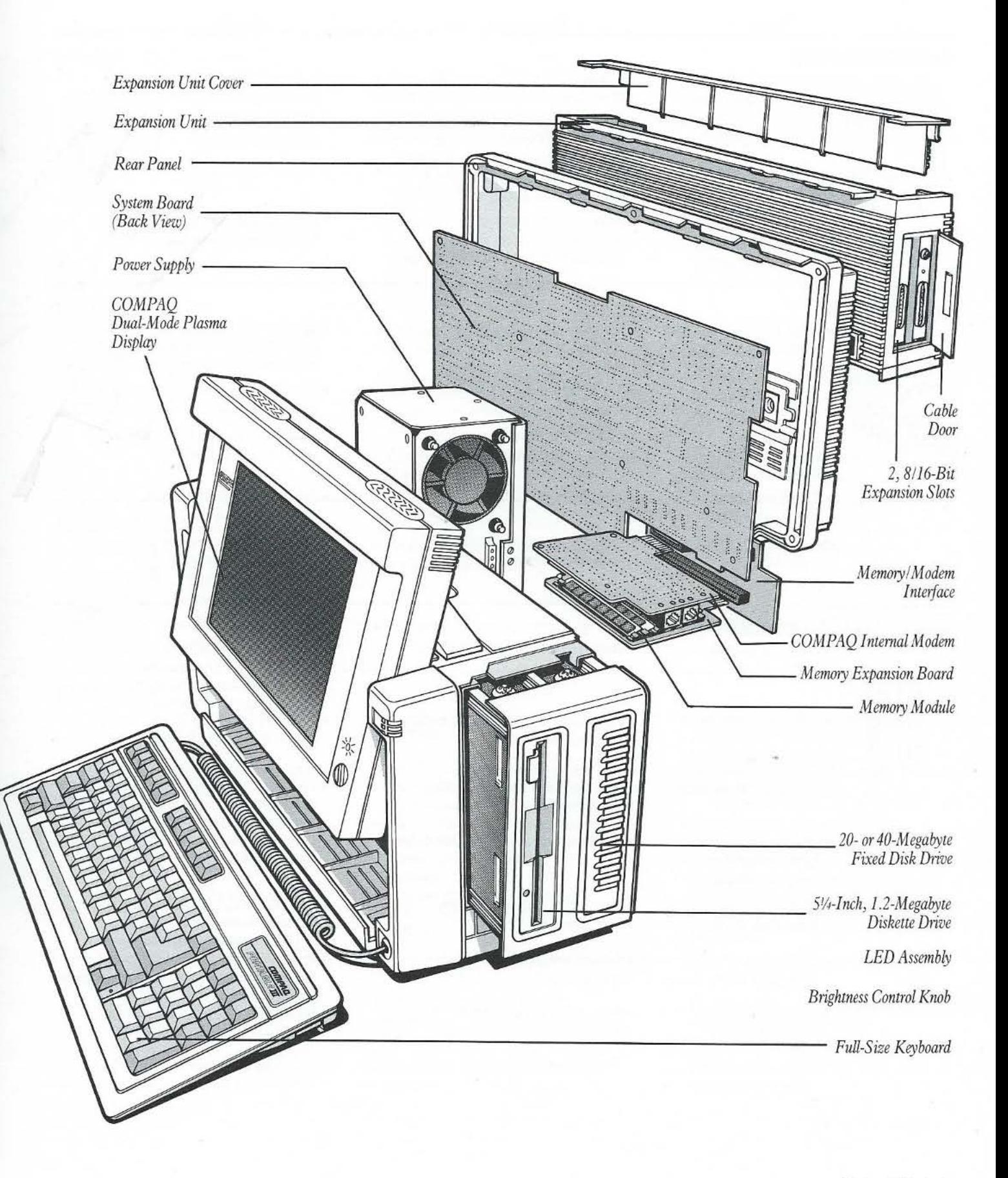

# COMPAQ PORTABLE III Feature/Function/Benefit

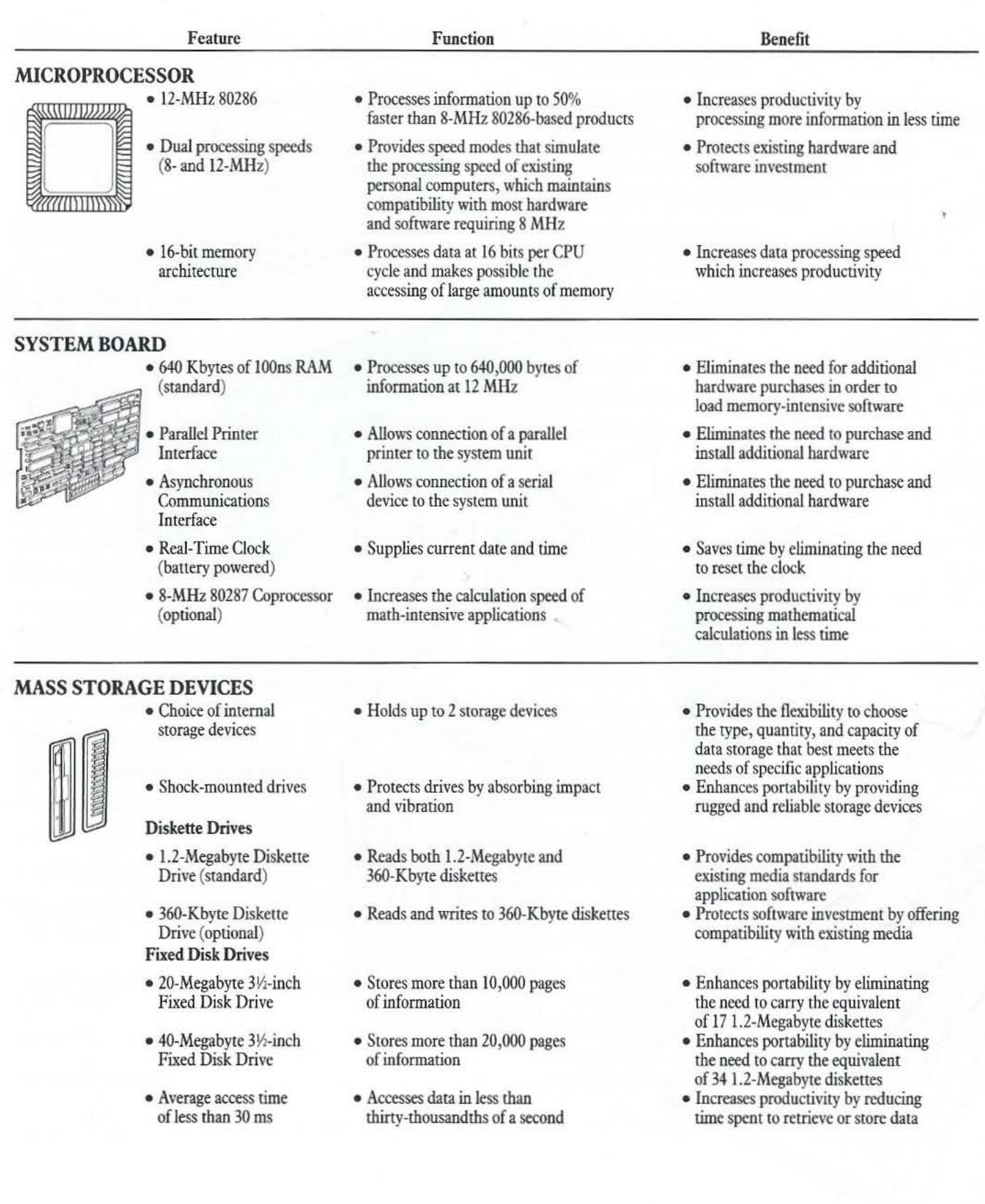

•

# COMPAQ PORTABLE III Feature/Function/Benefit

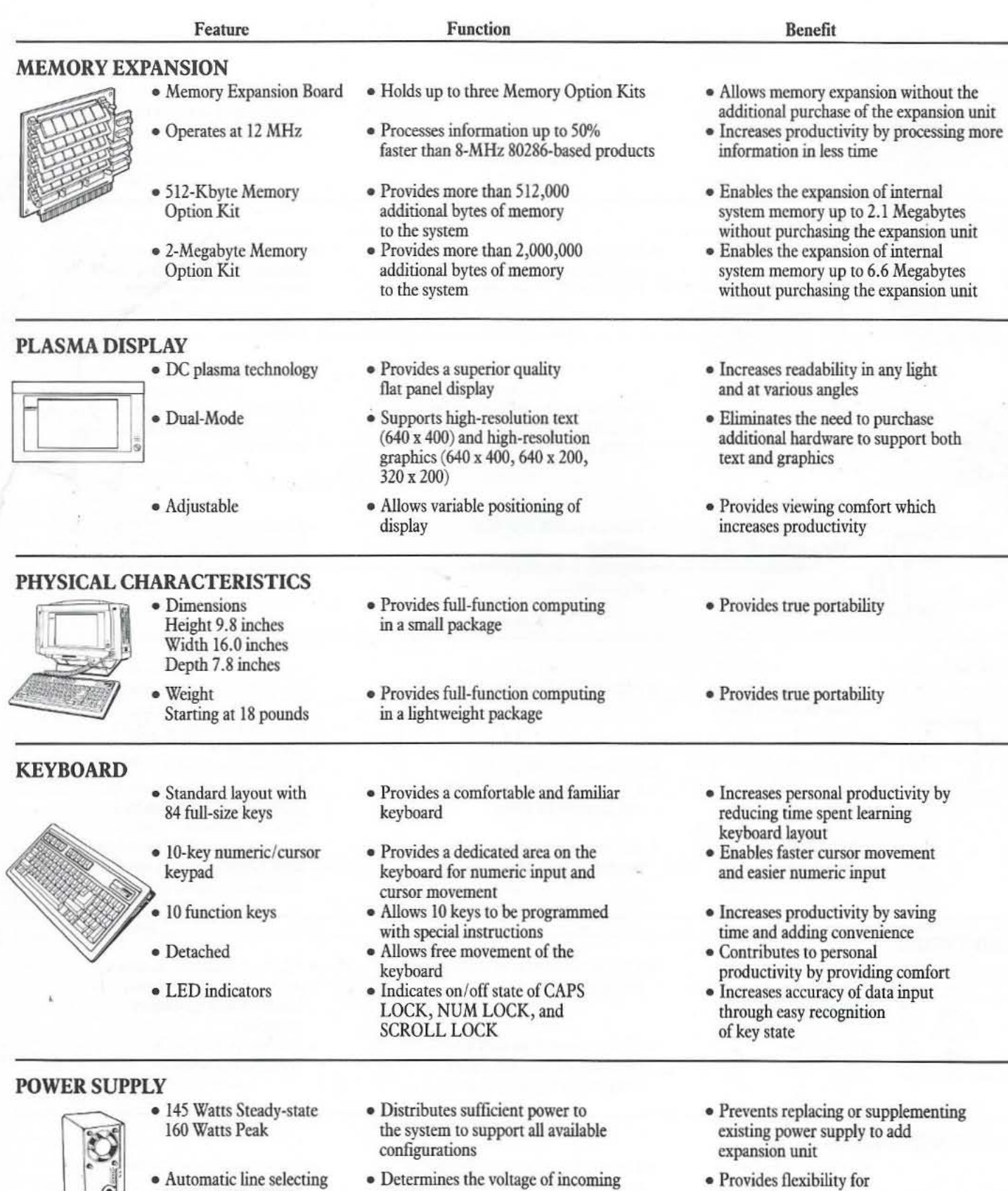

feature (110v/220v)

power

Product Bulletin 7

international travel

# COMPAQ PORTABLE III Feature/Function/Benefit

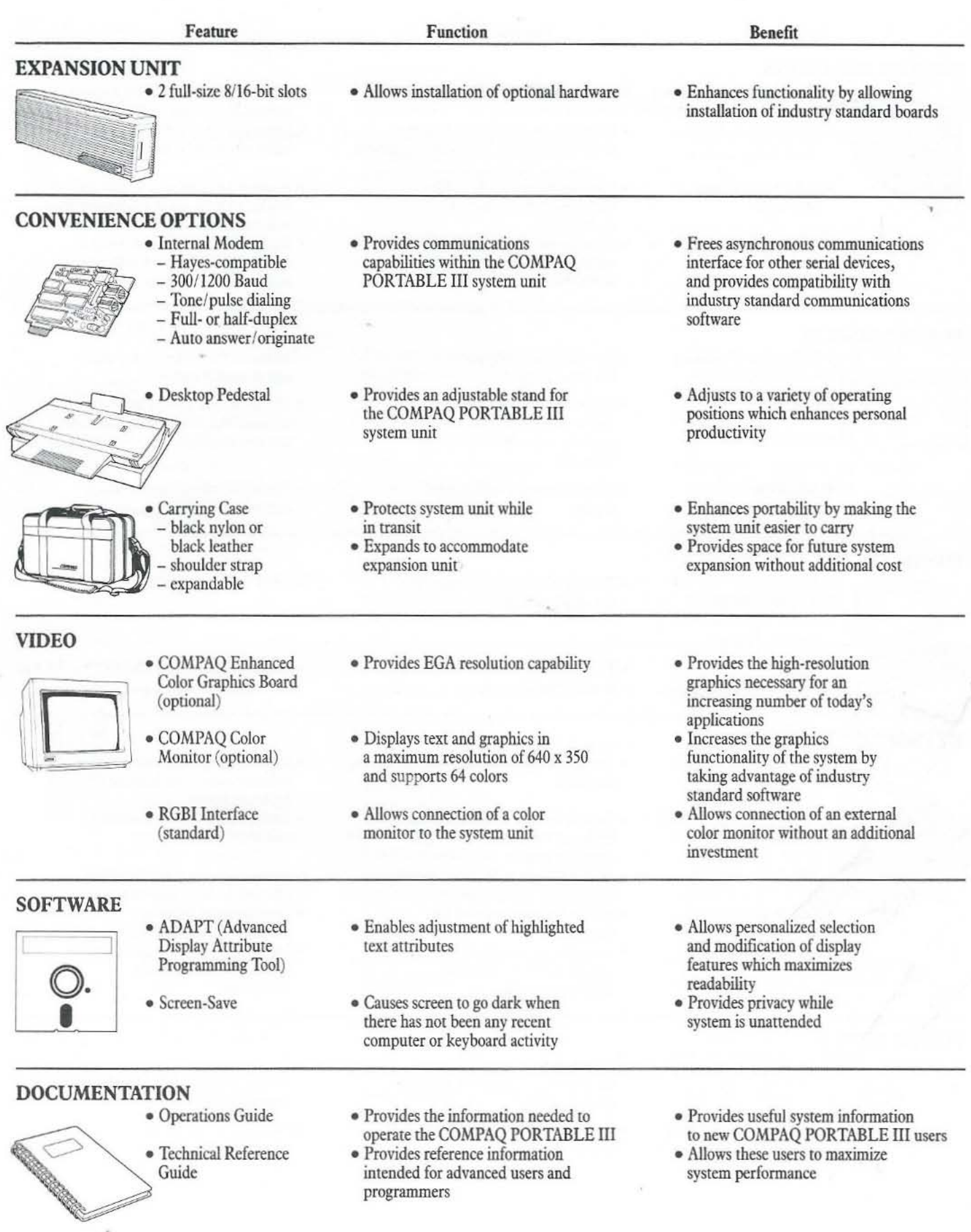

8 *Product Bulletin* 

# **COMPAQ Portable Products Feature Comparison**

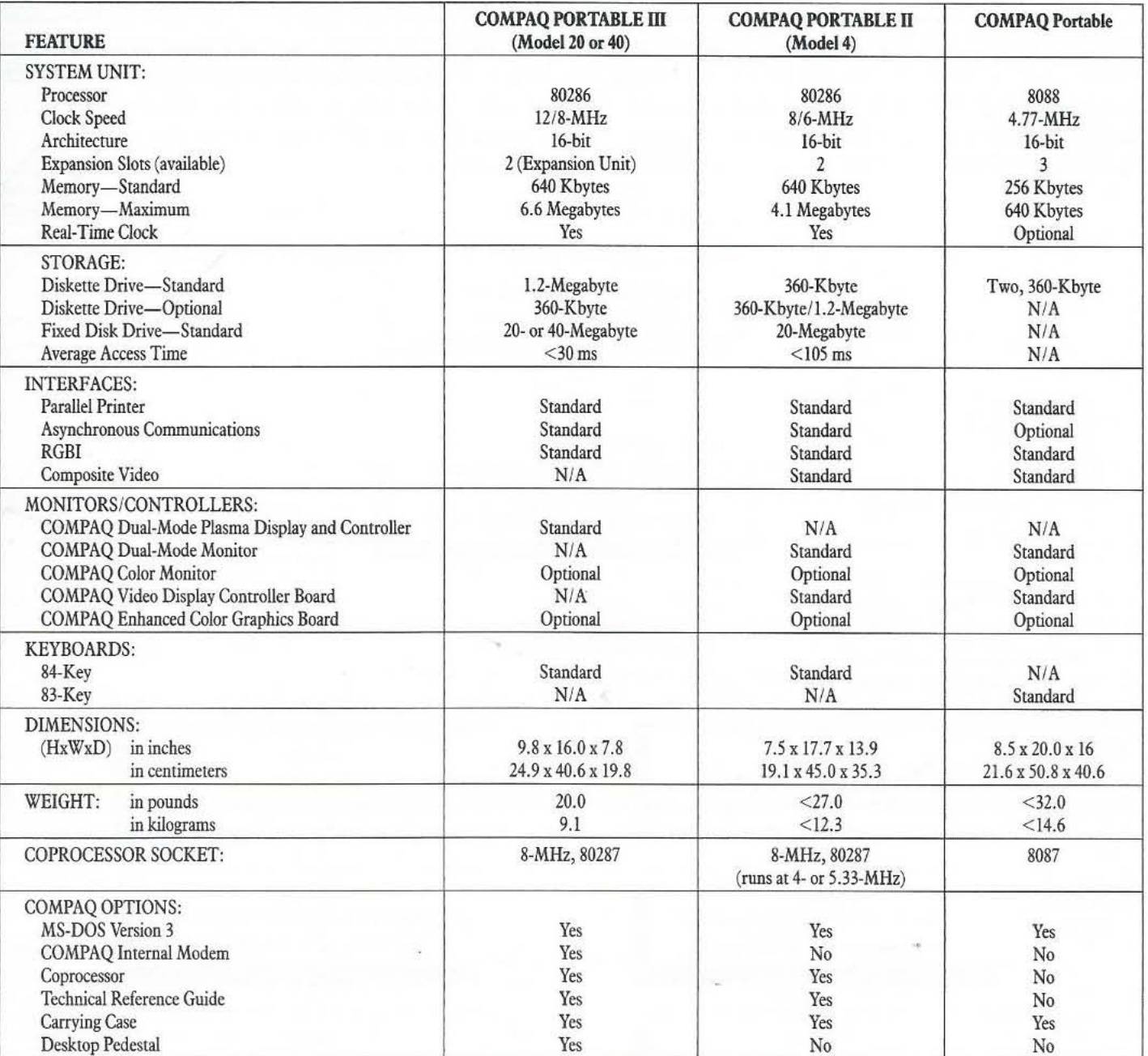

#### Memory Expansion

The COMPAQ PORTABLE III Personal Computer is configured with 640 Kbytes of 100 ns RAM. The Memory Expansion Board can be expanded to a maximum of 6.0 Megabytes or 1.5 Megabytes with the addition of COMPAQ Memory Option Kits for a maximum system total of either 6.6 or 2.1 Megabytes. Memory Option Kits are available in increments of 512 Kbytes and 2 Megabytes. The Memory Expansion Board can hold a total of three Memory Option Kits which must all be either S12-Kbyte Memory Option Kits or 2-Megabyte Memory Option Kits. The following flowchart illustrates the COMPAQ PORTABLE III Personal Computer memory expansion options.

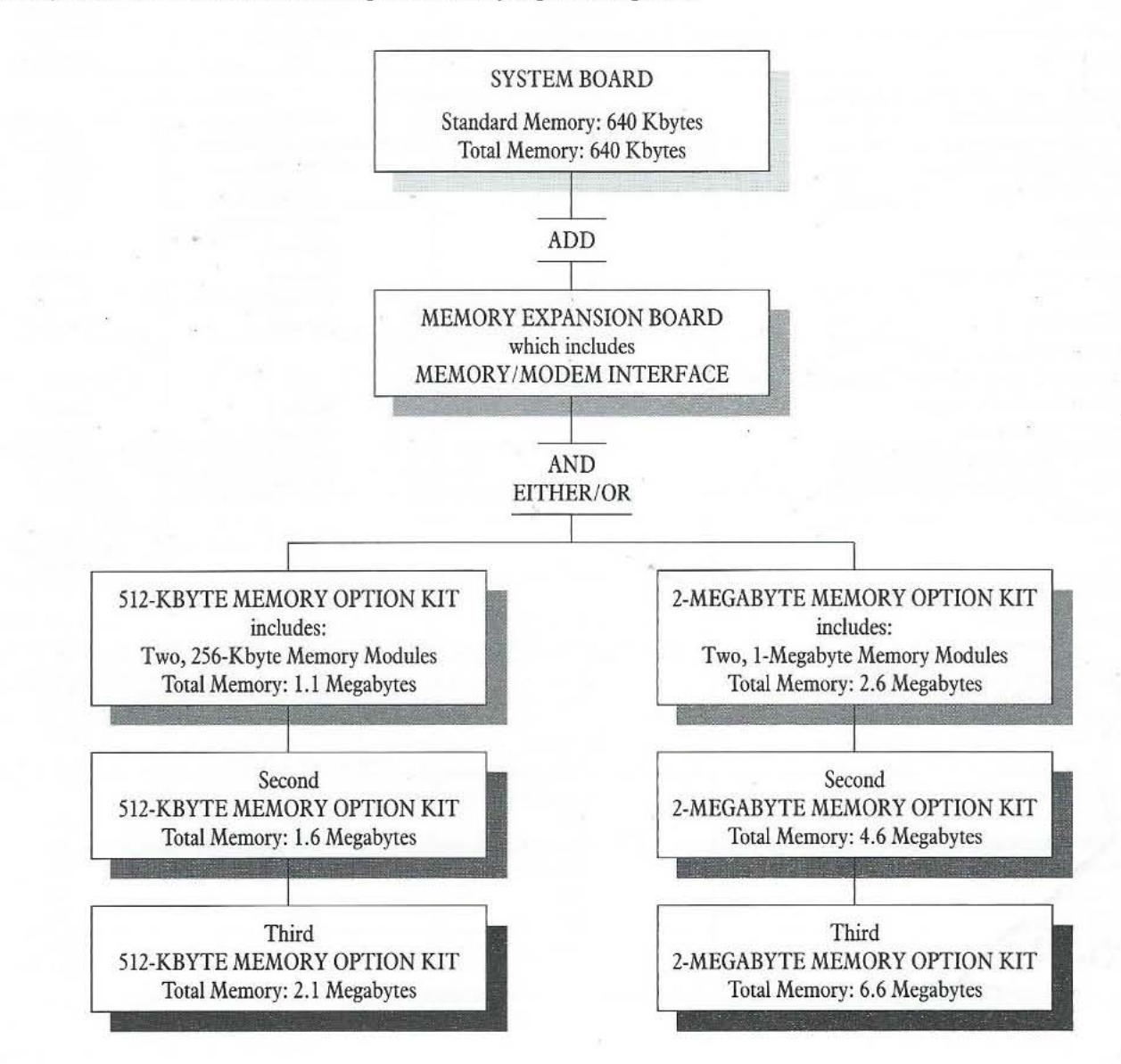

•

The COMPAQ PORTABLE III Personal Computer system board has one 8-position switch and 10 jumpers that provide multiconfiguration capabilities. An 8-position switch provides selection capability for memory, fixed disk drive enabling and disabling, CPU speed, and various display options.

SWI SWITCH SETTINGS

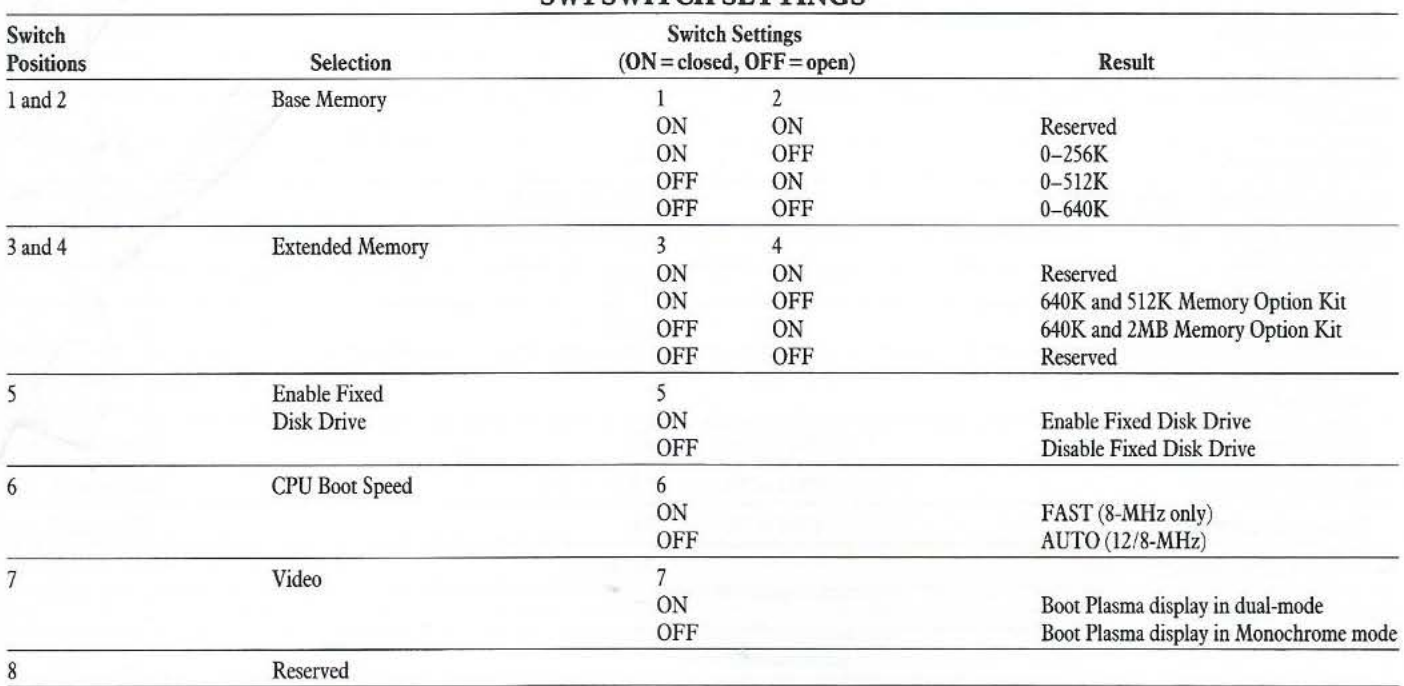

#### When adding memory options to the COMPAQ PORTABLE III Personal Computer, a combination of switches and jumpers must be set. The following table lists all possible memory configurations and the appropriate settings.

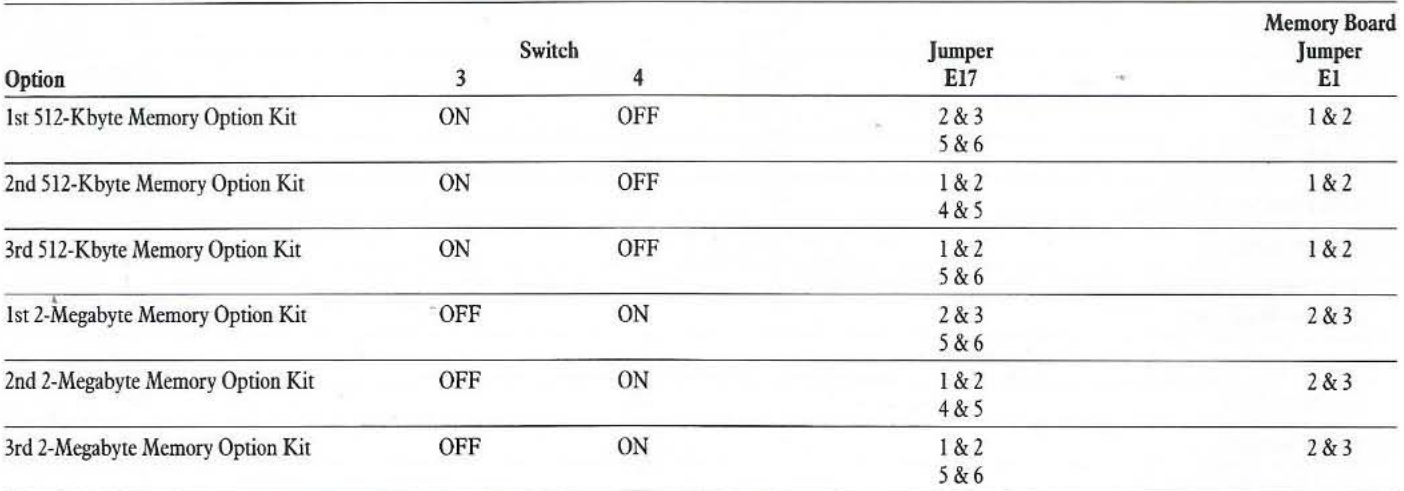

# Technical Specifications

## MASS STORAGE DEVICE PERFORMANCE

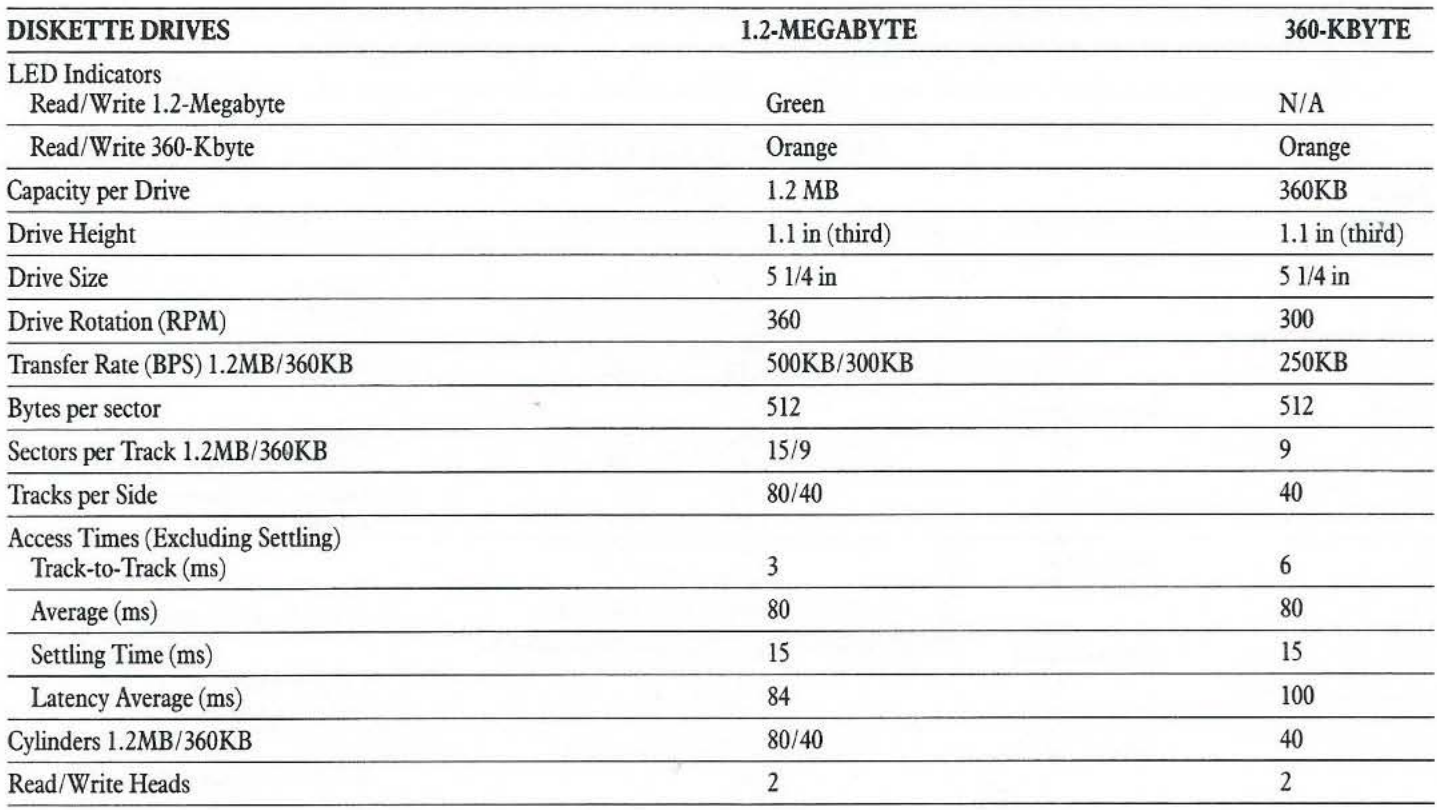

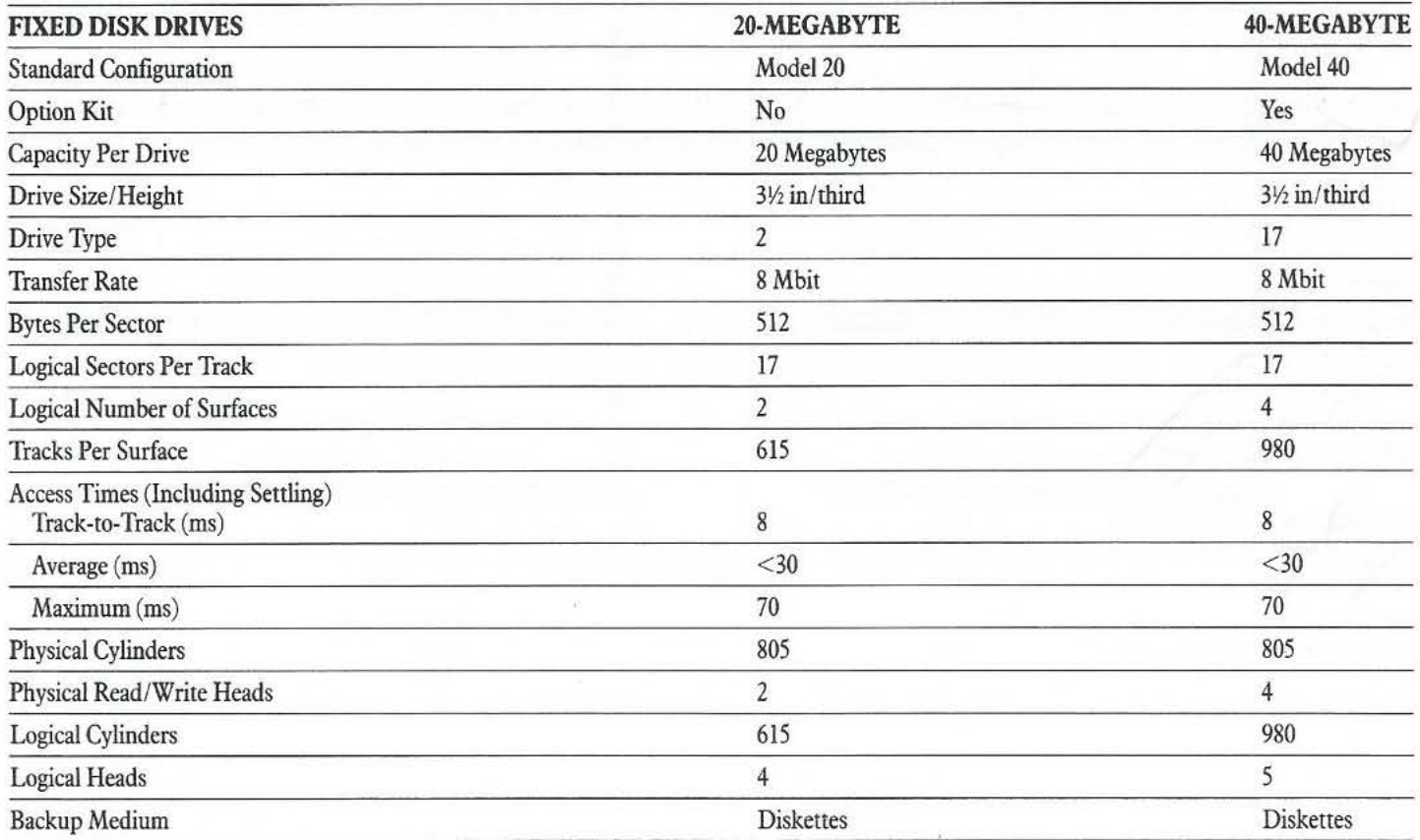

,

# **Physical Measurements**

## **SYSTEM UNIT**

 $\bar{\mathbf{A}}$ 

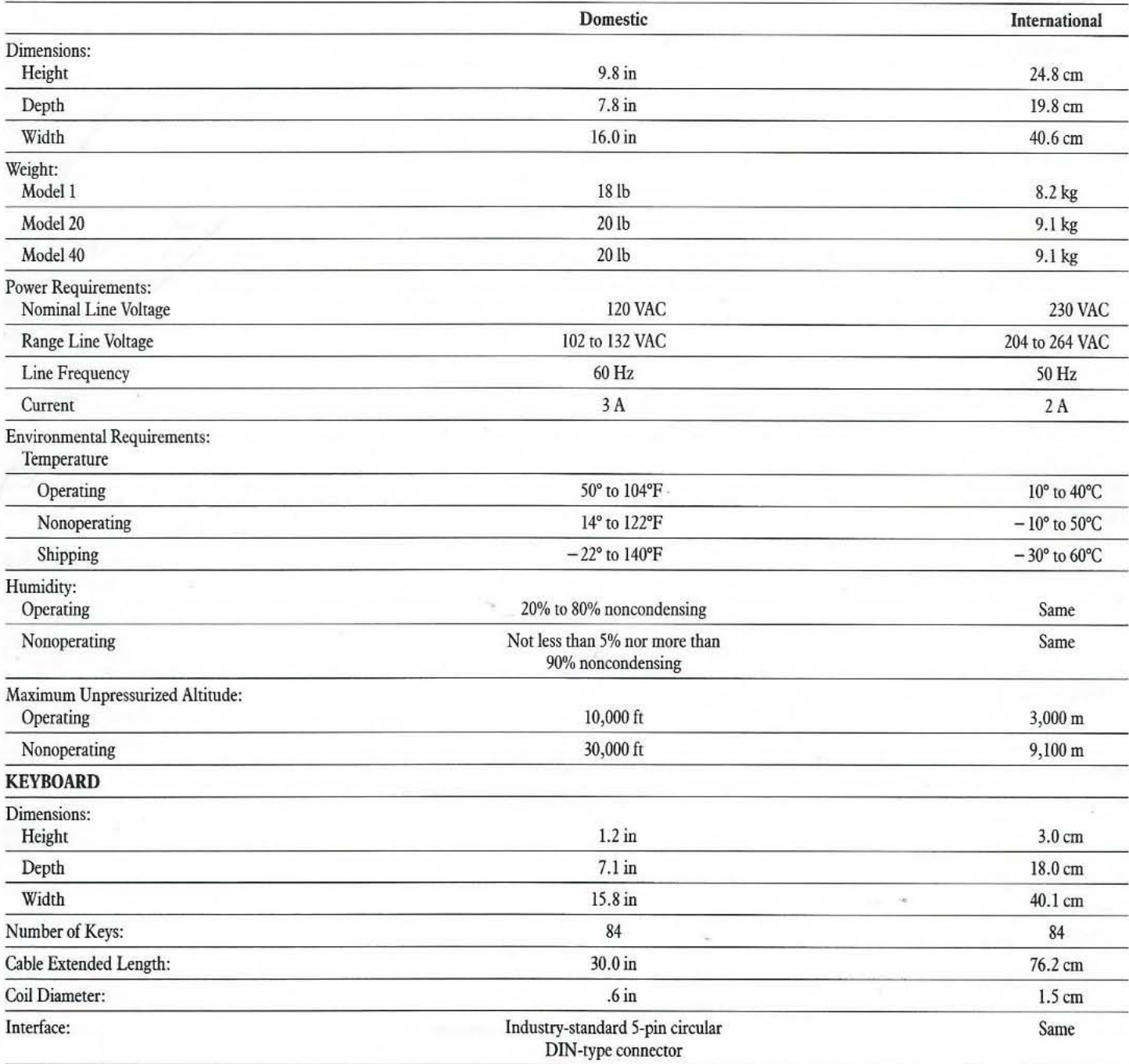

# **Physical Measurements**

## **SYSTEM UNIT**

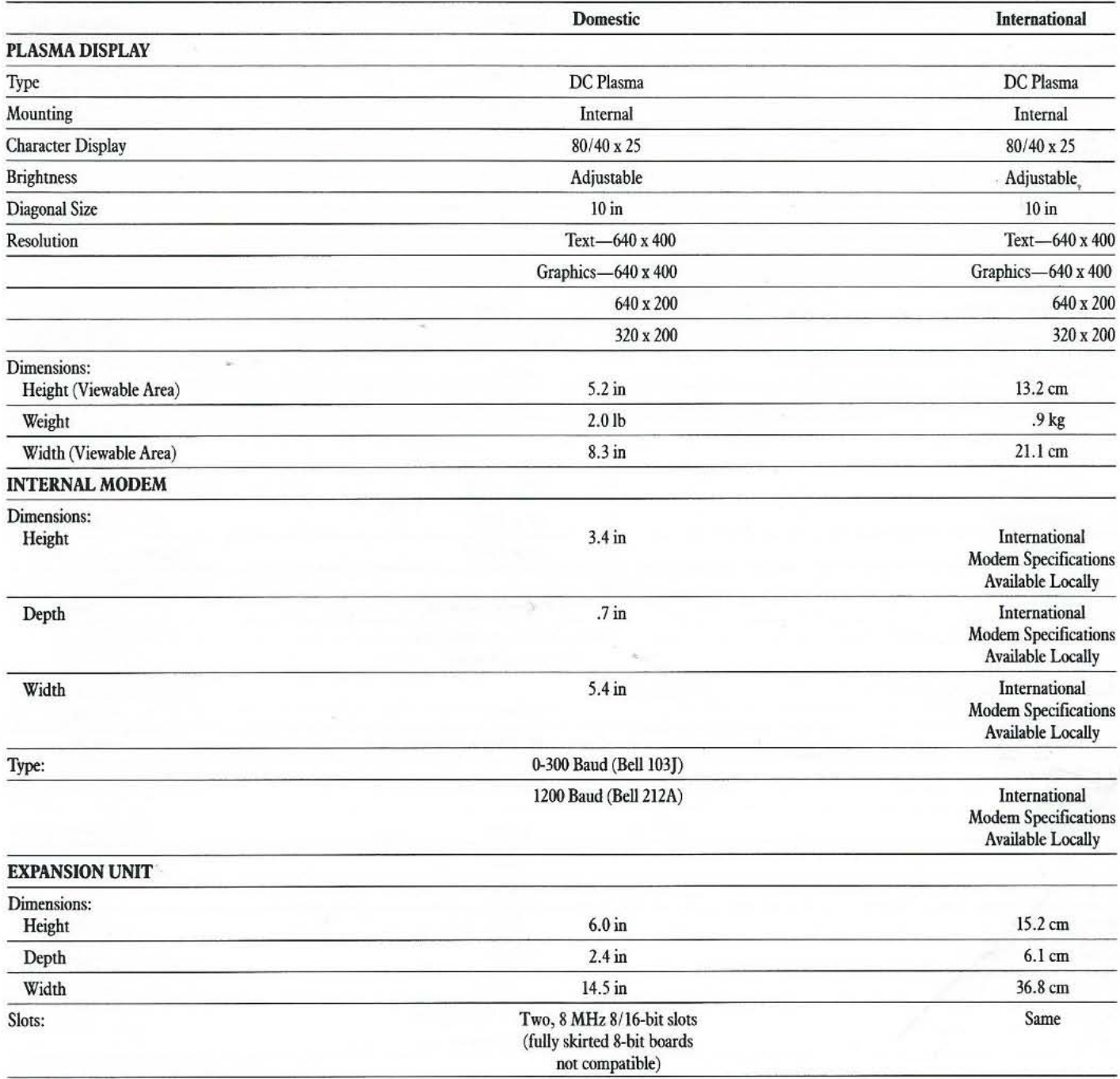

# Item Number and Part Number Reference

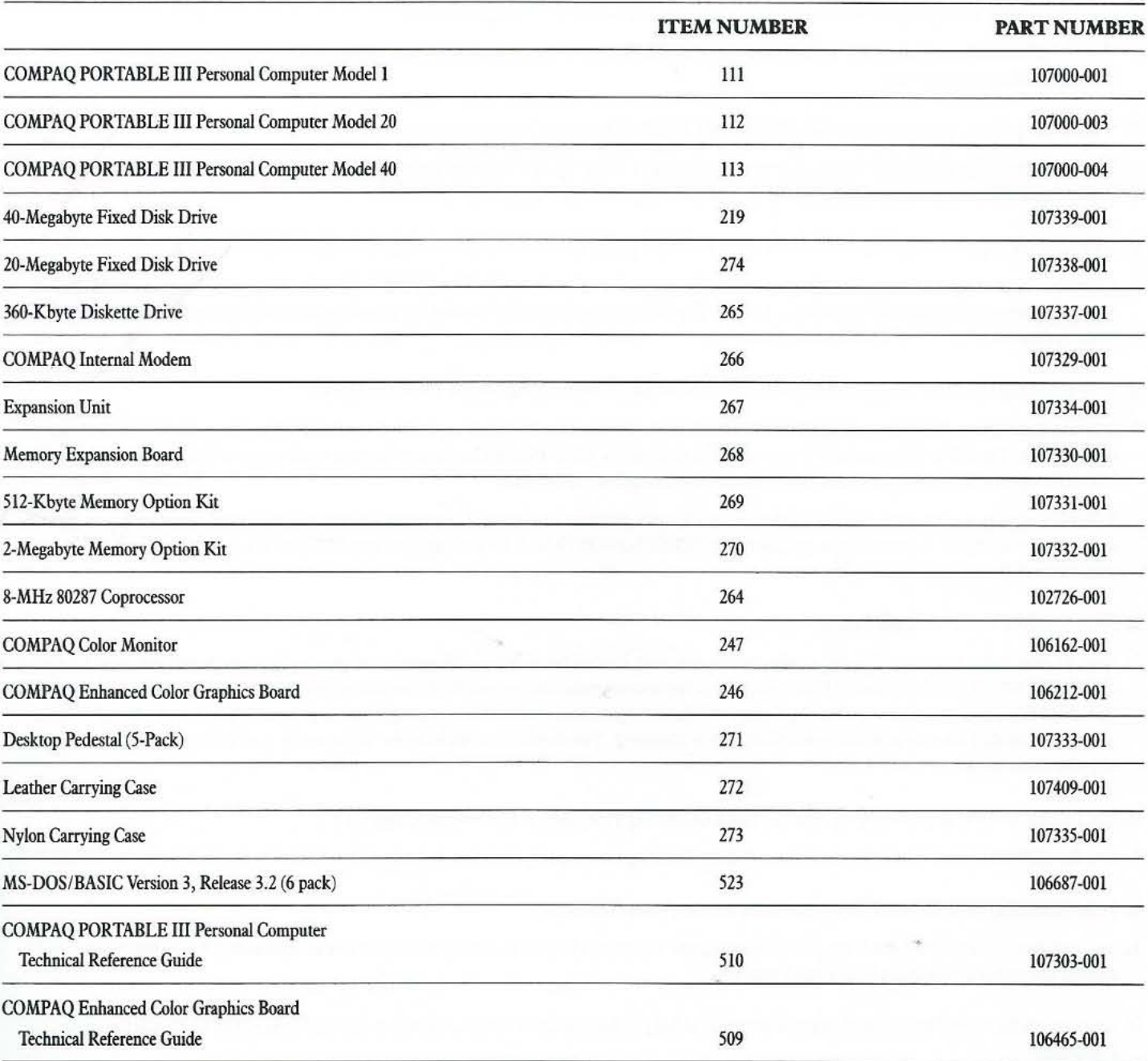

## Questions and Answers

- Q: How much faster is the 12-MHz 80286 microprocessor than the 8-MHz 80286 microprocessor?
- A: The 12-MHz 80286 microprocessor in the COMPAQ PORTABLE III Personal Computer will run up to SO percent faster than 8-MHz 80286 microprocessors.
- Q: What is the product warranty for the COMPAQ PORTABLE III Personal Computer and options?
- A: The COMPAQ PORTABLE III Personal Computer provides a 1-year limited warranty from the date of purchase. All other options provide a 90-day limited warranty, or the balance of the system warranty, whichever is greater.
- Q: Why did Compaq use 5¼-inch diskette drives in the COMPAO PORTABLE III Personal Computer instead of the 3½-inch diskette drives?
- A: Although 3½-inch diskette drives would help reduce the size and weight of the COMPAQ PORTABLE III, they would impact the compatibility for which Compaq Computer Corporation is known. The industry has been slow to make the transition from the 51/4-inch diskette standard to 31/<sub>2</sub>-inch diskettes.
- Q: Why did Compaq choose to support 640 x 400 resolution on the COMPAQ Dual-Mode Plasma Display?
- A: In order to maximize the output of the COMPAQ Dual-Mode Plasma Display, Compaq decided to offer a 640 x 400 resolution for both text and graphics. The 640 x 400 text mode is accomplished through the CRT/Plasma Conversion Feature which automatically converts the standard 720 x 350 input to 640 x 400 resolution and is completely transparent to the user.

A number of software packages include support for a 640 x 400 graphics resolution. Compaq is offering lhis additional functionality to give you the flexibility to choose high resolution graphics. The COMPAQ PORTABLE III also supports graphics with the industry Slandard CGA resolutions of 640 x 200 and 320 x 200.

- Q: What is ADAPT and when wiU I use it?
- A: ADAPT stands for Advanced Display Attribute Programming Tool and is an MS-DOS memory-resident utility specifically designed for the COMPAQ PORTABLE III Personal Computer. Many application programs provide highlighted text which appears brighter than surrounding text. ADAPT aUows you to change the appearance of this highlighted text from within your application program. You can use ADAPT when you wish to modify the way in which highlighted text is displayed. The display options include: *half-intensity, reverse video, underline, none, and alternate character set.*

Q: Can I attach a COMPAQ Dual-Mode Monitor to my COMPAQ PORTABLE III Personal Computer?

- A: No, the COMPAQ Dual-Mode Monitor does not have its own power supply, therefore, it is not compatible with the COMPAQ PORTABLE III.
- Q: Is the COMPAQ PORTABLE III Personal Computer keyboard detachable?
- A: Yes, however, the keyboard has been specifically designed to protect the plasma display in the portable environment. We do not recommend moving the computer without the keyboard atlached.
- Q: Can I attach the COMPAQ Color Monitor and the COMPAQ Enhanced Color Graphics Board to the COMPAQ PORTABLE III Personal Computer?
- A: Yes, with the addition of the optional Expansion Unit the COMPAQ Color Monitor and the COMPAQ Enhanced Color Graphics Board can operate with the COMPAQ PORTABLE III Personal Computer. The COMPAQ Color Monitor can operate in the CGA mode only when attached to the RGBl interface on the COMPAQ PORTABLE III.
- Q: What is the Screen-Save feature?
- A: The Screen-Save feature is a COMPAQ Dual-Mode Plasma Display feature which gives COMPAQ PORTABLE III users additional privacy. Screen-Save allows users to set an inactivity time limit, whicb if exceeded, allows the system to automatically blank the display. A key touch will return the display to its original state.
- Q: Why didn't Compaq include CEMM in this product?
- A: CEMM requires usc of the virtual mode capabilities of the 80386 microprocessor in the COMPAQ DESKPRO 386. It cannot be used in conjunction with the 12-MHz 80286 of the COMPAQ PORTABLE III.

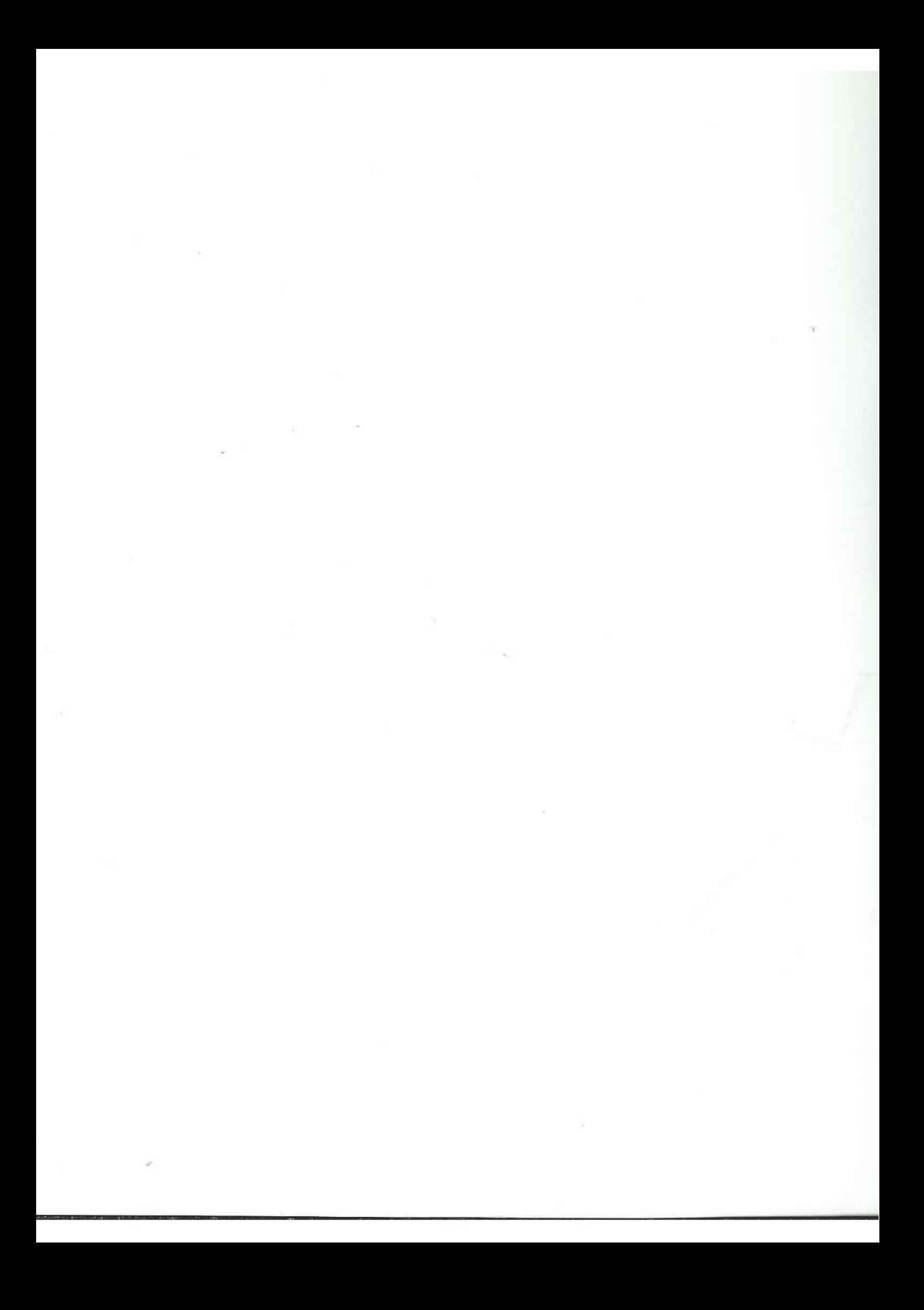

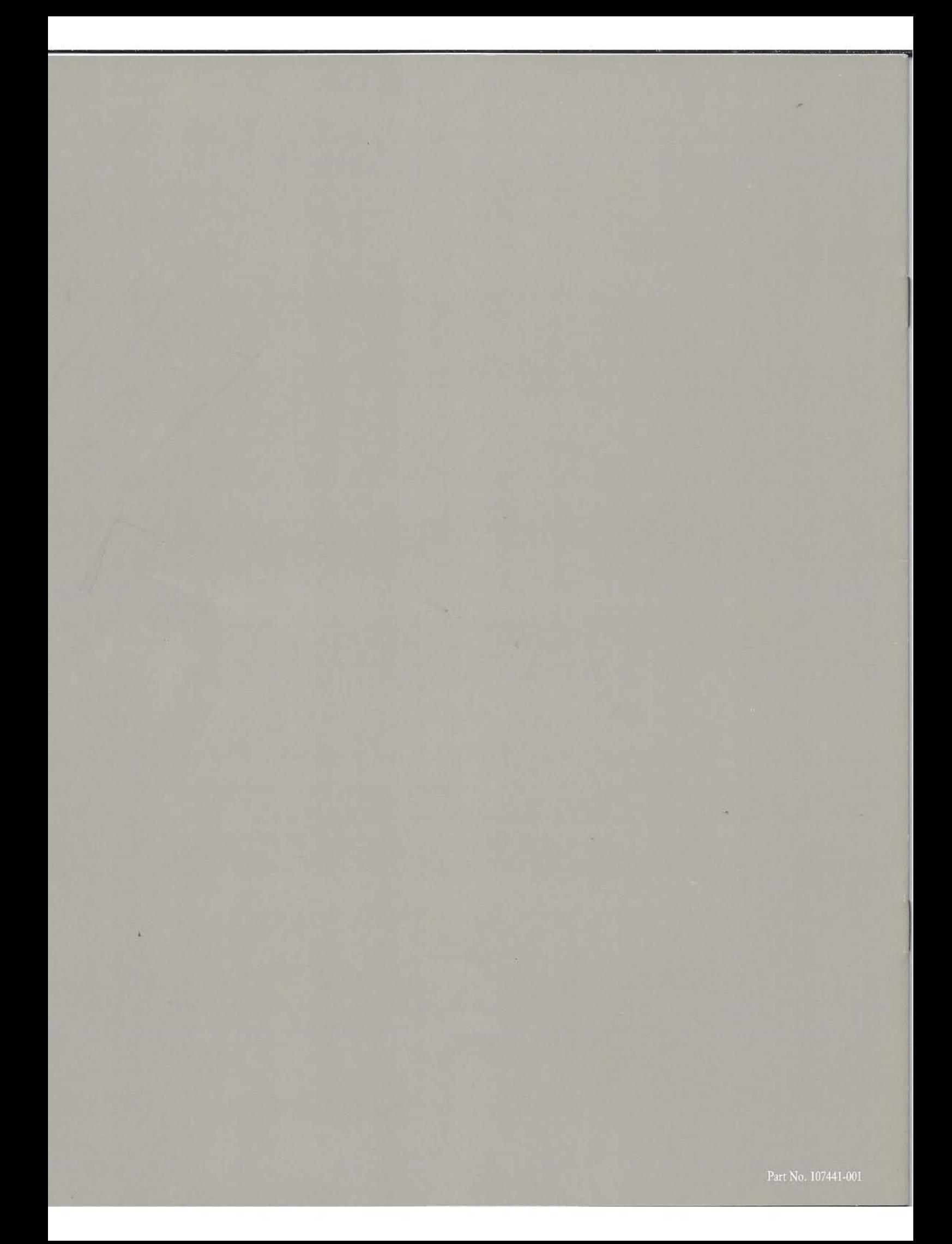